## 比較運算子

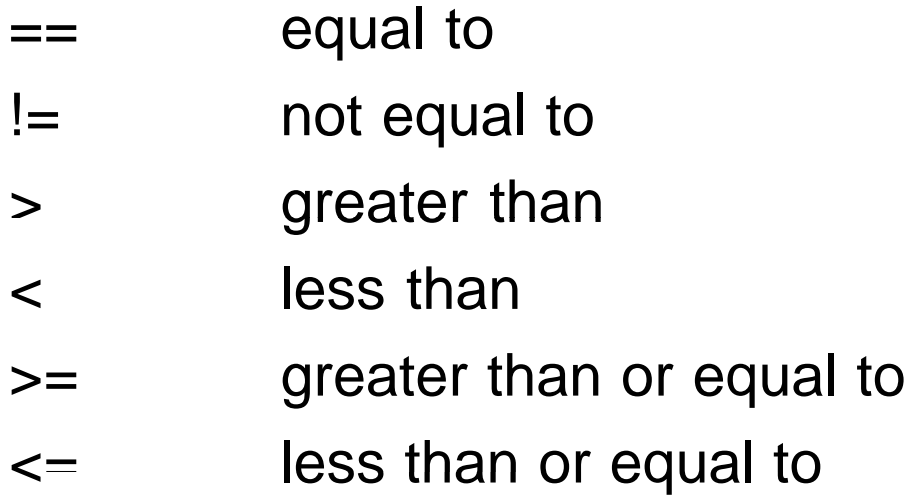

 $i$ -statement  $1$ 

# 條件 Conditions

MAX\_POW SENTINEL item MIN\_ITEM mom\_or\_dad  $\times$ power num y  $-5$ 1024 1024  $\overline{7}$  $1.5$  $-999.0$  $^{\prime}$  M $^{\prime}$ 999 999

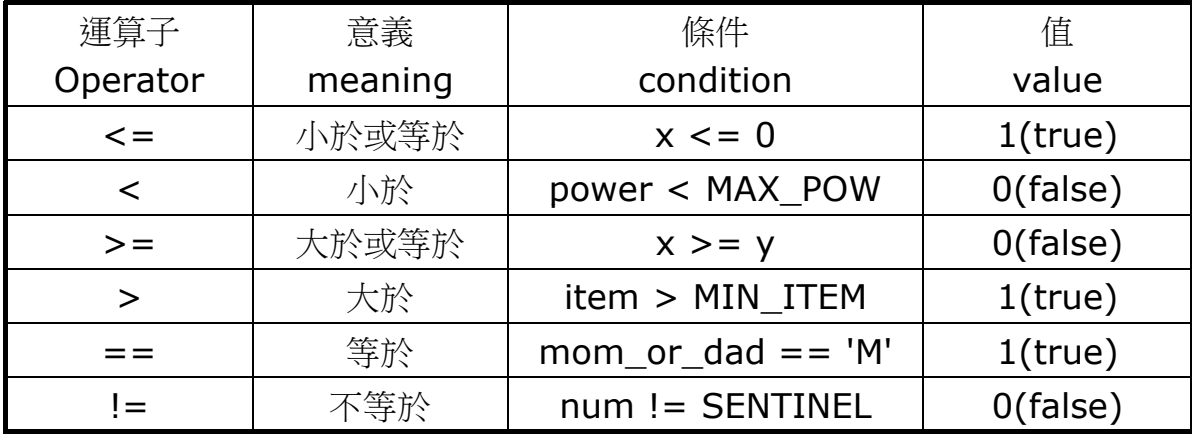

a number

條件→C表示式

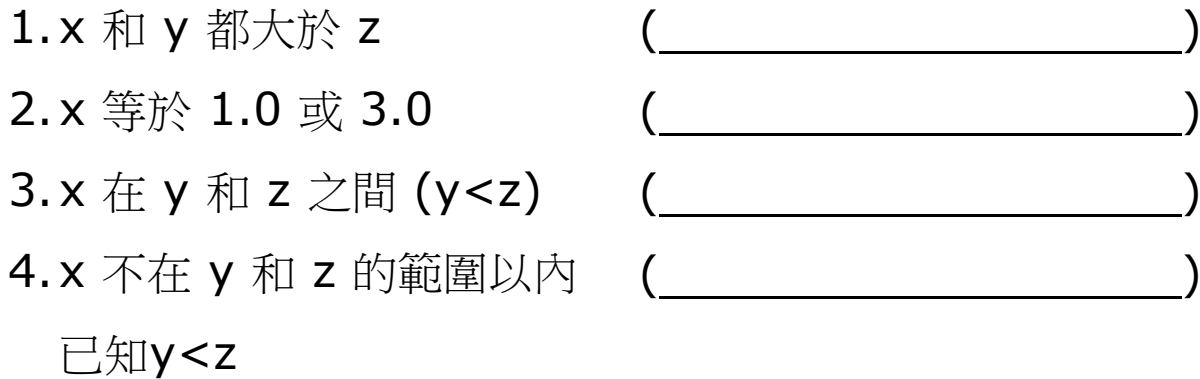

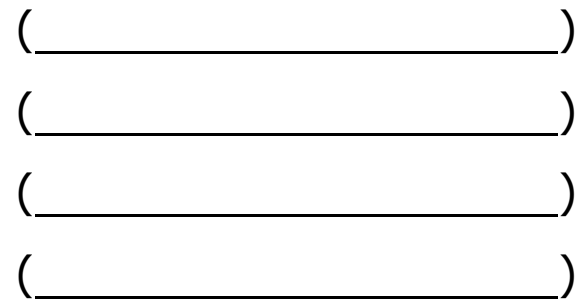

if-statement  $\mathsf{3}$ 

比較字符

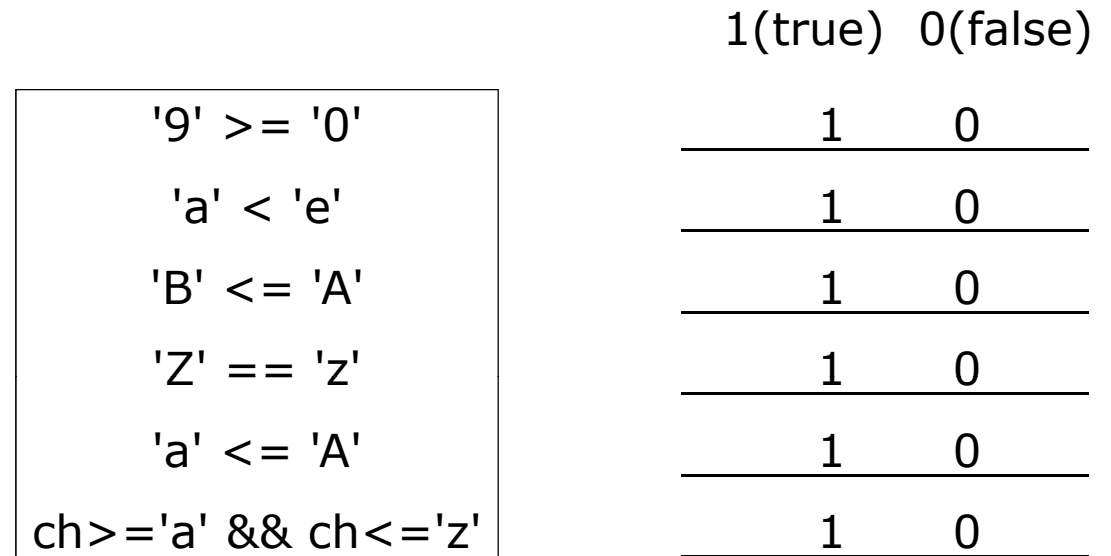

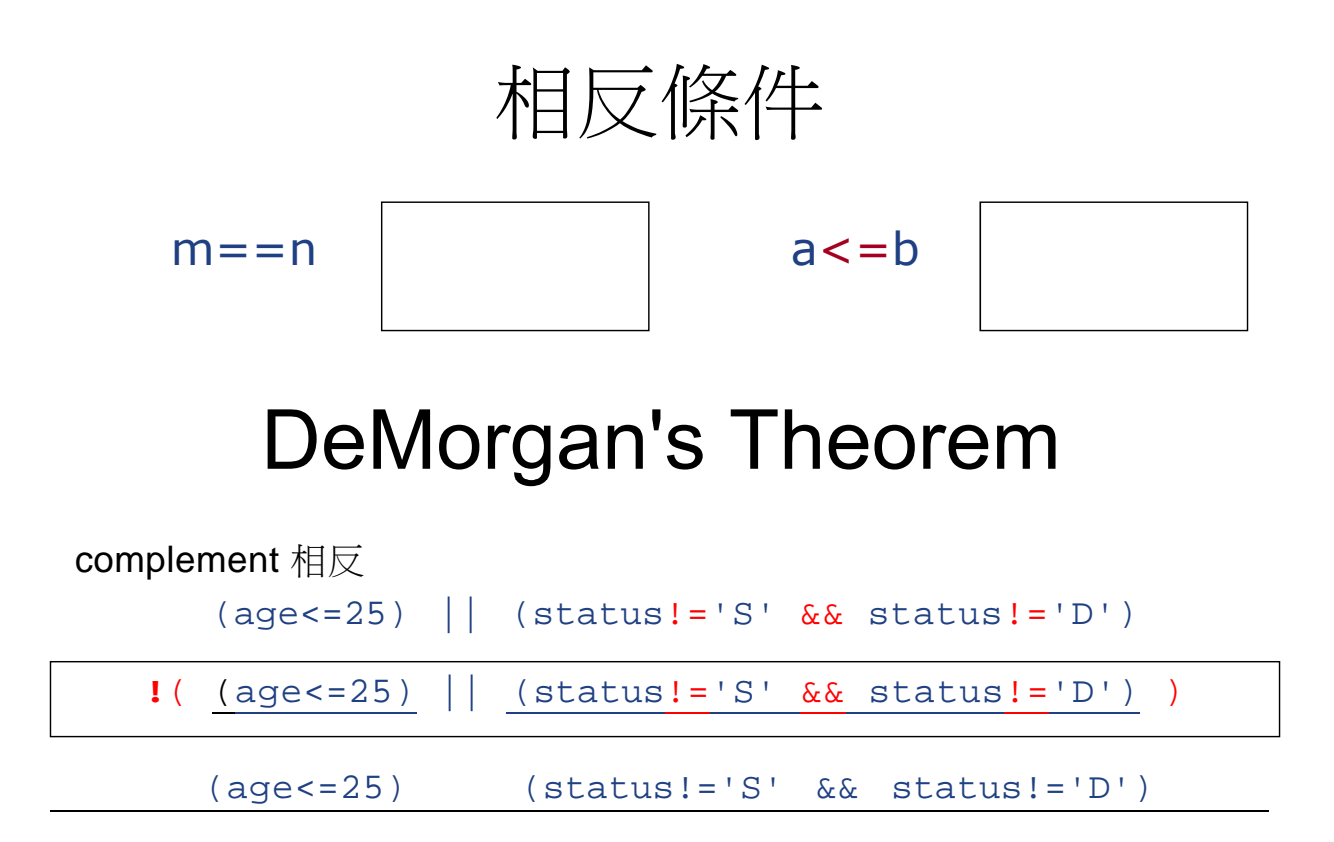

```
if-statement 5
```
## The *if* statement

```
• Syntax 語法
  if (條件) 句子1 ;
  else 句子2 ;
```

```
Fx-1.
```

```
if (heart_rate_atrest > 56 ) \qquad // 靜止心跳
 printf("keep up your exercise program!\n");
else
```

```
printf("Your heart rate is in excellent health\n");
```

```
Ex-2.
```

```
if (x != 0)product = product * x;
// product 積
if (x!=0) average = total / xi;
```
## Flow Chart 流程圖

- A diagram that shows the step-by-step execution of a control structure
	- A diamond-shape box represents a decision
	- A rectangular box represents an assignment statement or a process.

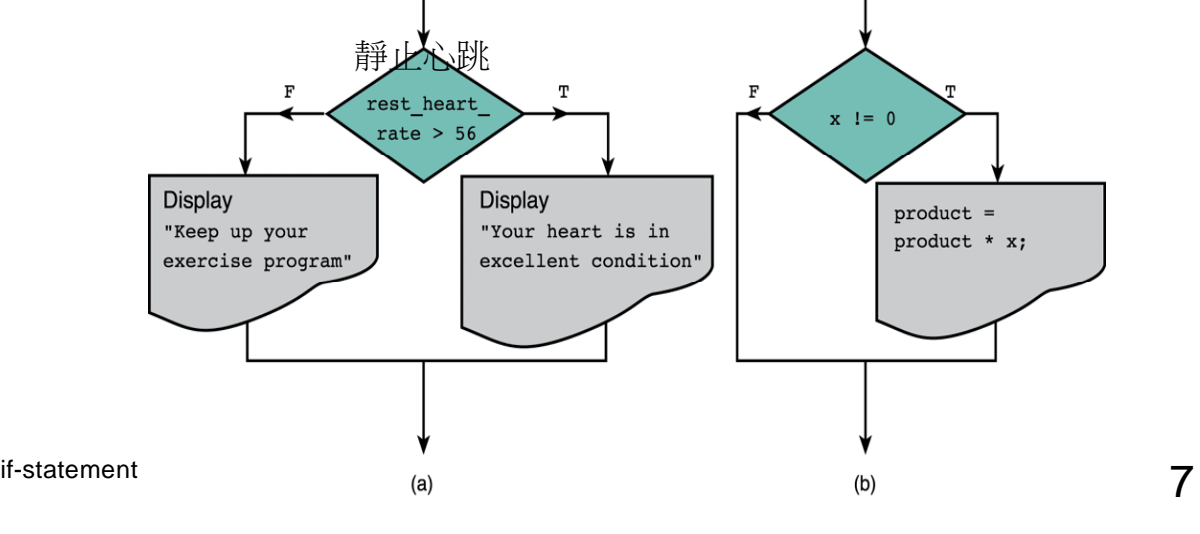

## Nested嵌套式if Statements

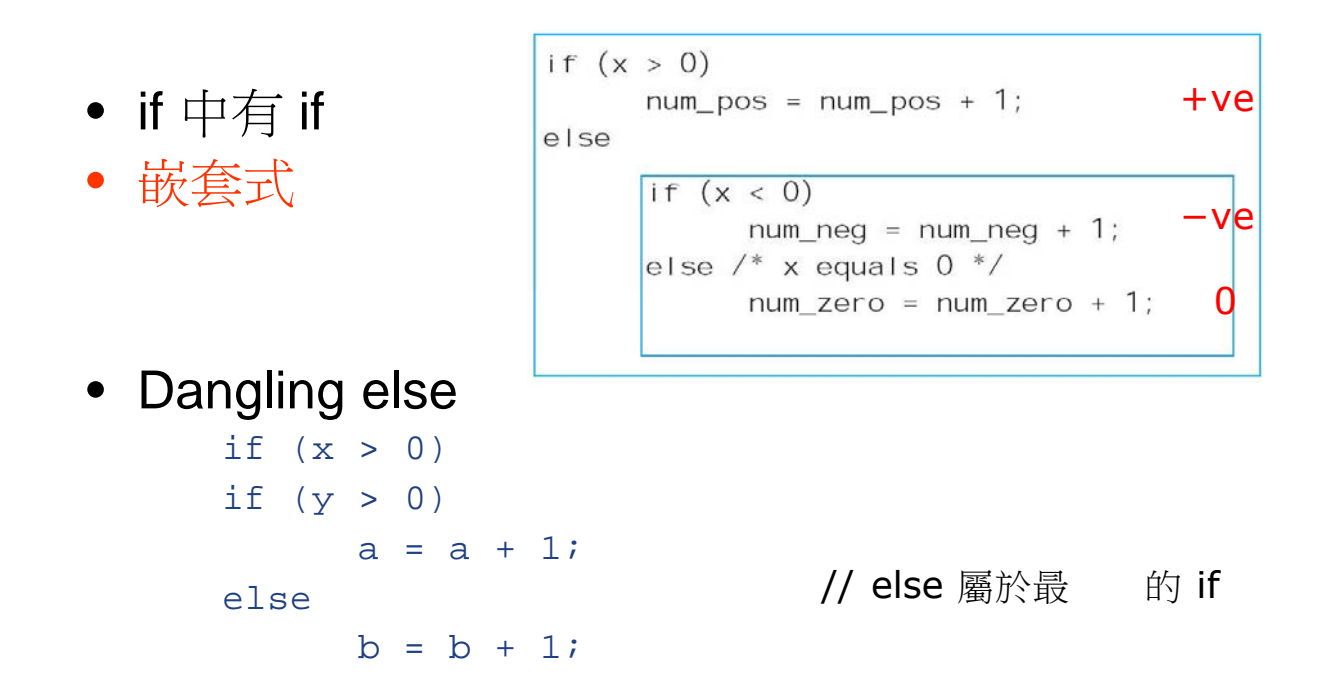

### Nested if嵌套式Example: Road Sign指示 Decision Process

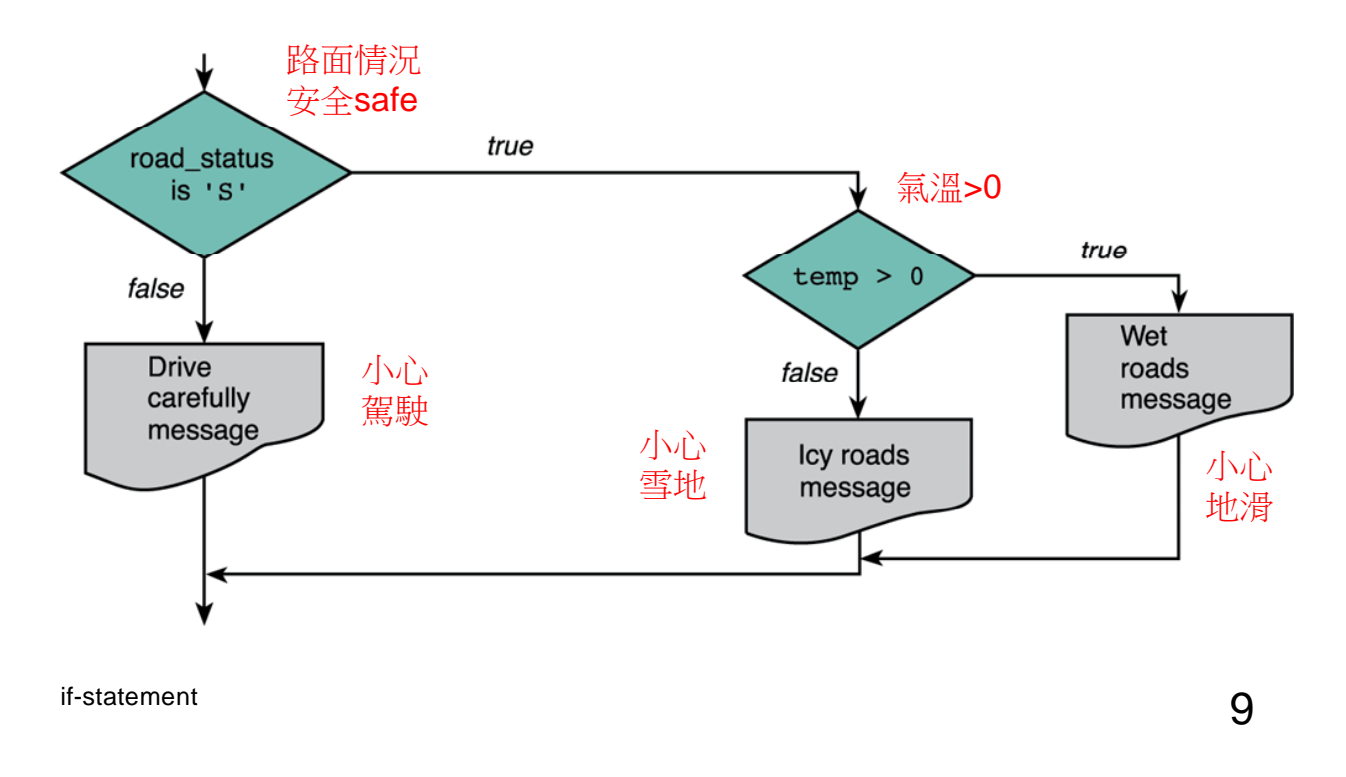

### **Road Sign Decision Process**

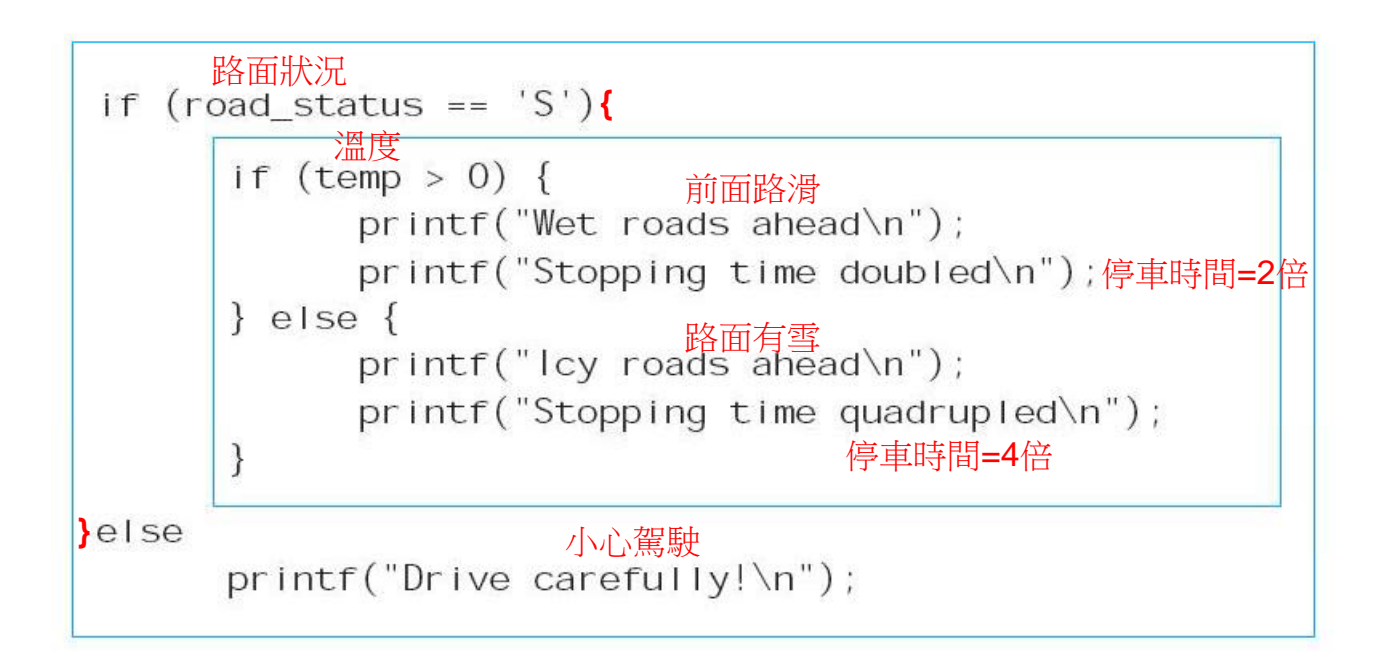

### **Multiple-Alternative Decision**

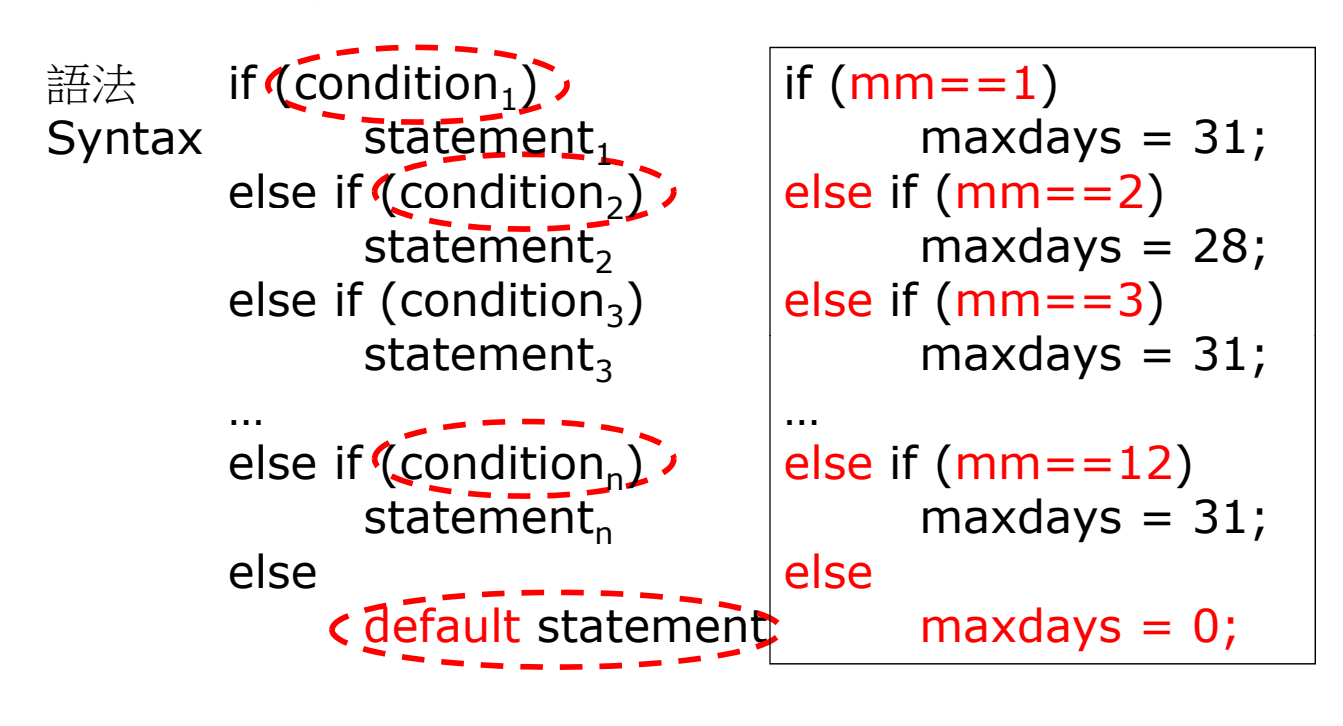

 $i$ -statement  $11$ 

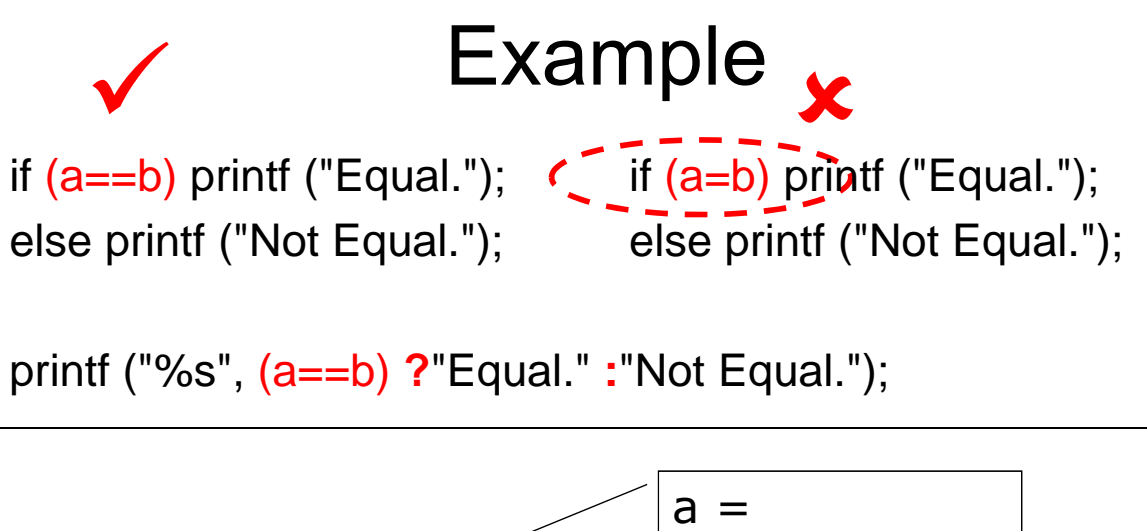

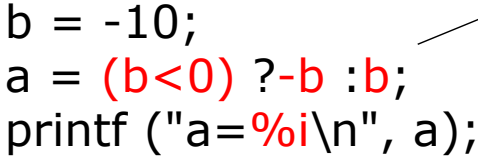

 $a = abs(b);$ 

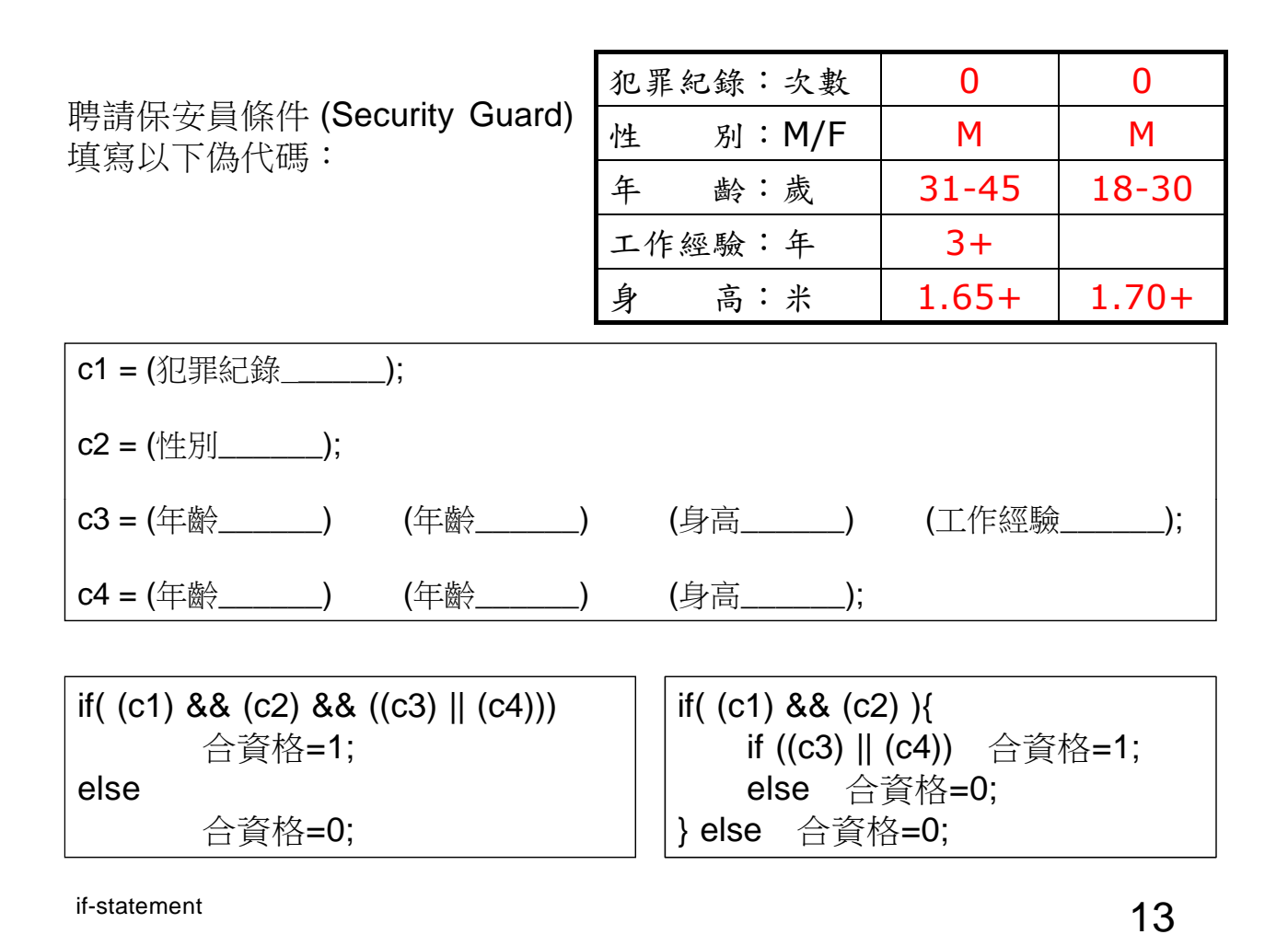

1. Compare比較 4 input numbers: if (  $a > b$  )  $x =$  \_\_\_; else  $x =$  \_\_; if (  $c > d$  )  $y =$  \_\_\_; else  $y =$  \_\_; if (  $x > y$  ) max  $-\underline{\hspace{1cm}}$ ; else max  $-\underline{\hspace{1cm}}$ ; 2. Leap Year Test 潤年測試 int isleapyear  $= 0$ ; int yy  $\text{if } (\_\_\_\_\_\_\_ \ |$ isleapyear=1; isleapyear 1;else isleapyear=0; 4. 年齡age, 星期dow, 收費fare: if(  $age <$   $||$   $age >$   $|$  $fare = \frac{fare}{2}$ : if( dow==  $||$  dow== )<br>fare = fare\*2: 3. 某年2月份有多少日: max=28; if ( (mm\_\_\_\_\_\_) (yy\_\_\_\_\_\_\_\_\_\_\_\_) ) if-statement  $\blacksquare$   $\blacksquare$ max=29;

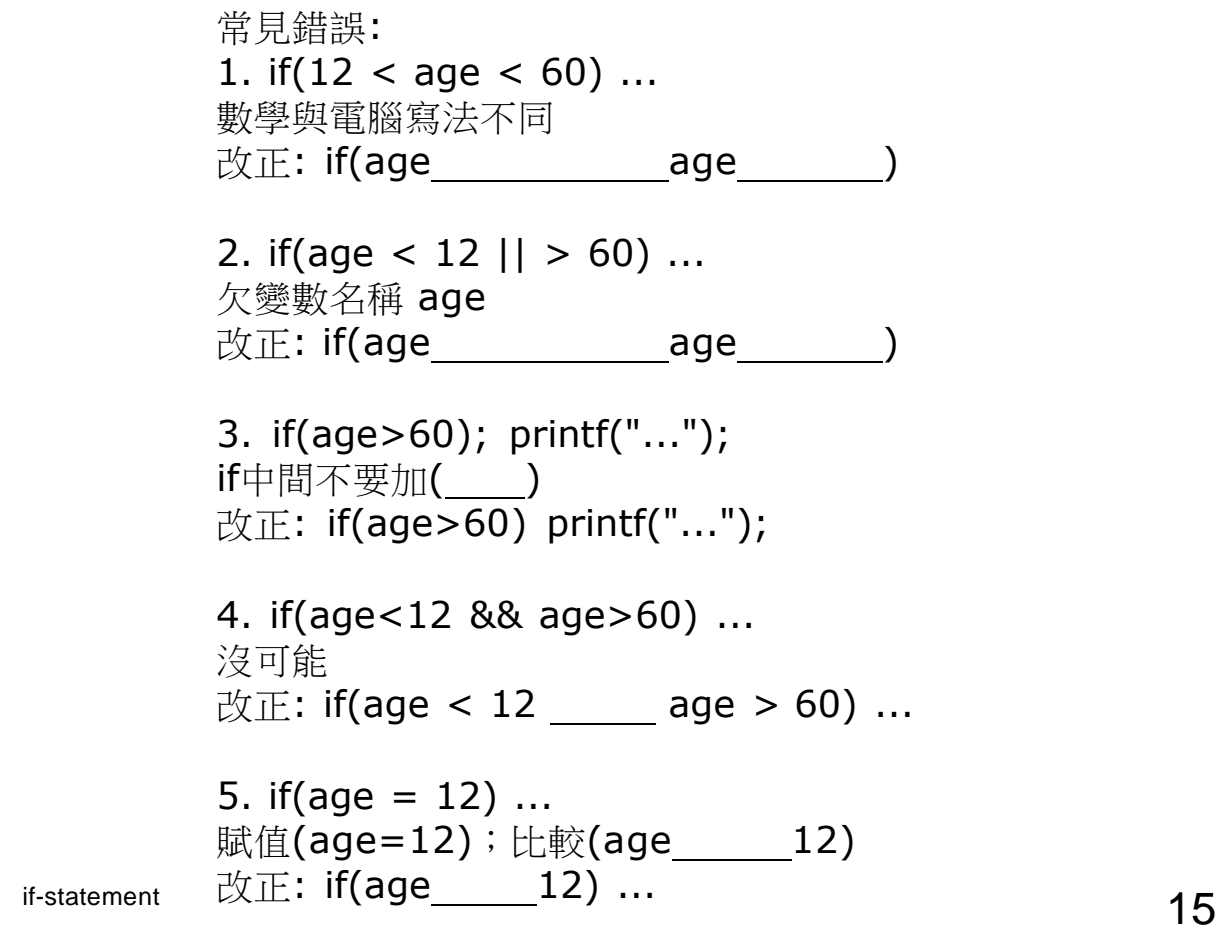

```
6. if(age > 12 || age < 60) ...
等同: if(1) ...
改正: if(age>12 _____ age<60) ...
7. if(ans=='y' && ans=='n') puts("ok"); 
沒可能
改正: if(ans=='y' \_\_\_\_\ans=='n') puts("ok");
8. if(ans!='y' || ans!='n') puts("error"); 
任何輸入都正確
改正: if(ans!='y' ans!='n') puts("error");
9. scanf("%c",&ch);
   if(ch=='a'||'b'||'c'||'d')... 
改正: if(ch=='a' || ch=='b' || ch=='c' || ch=='d') ...
改正: if(strchr("abcd",ch) != NULL) ...
```